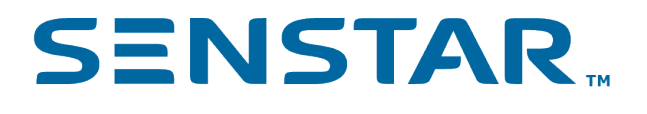

Senstar Symphony 8.6.x Release Notes

# Contents

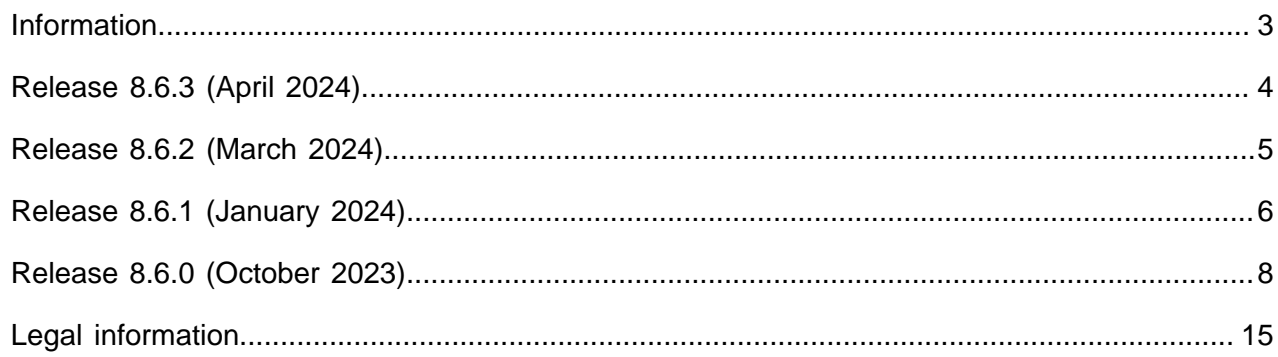

#### <span id="page-2-0"></span>Information

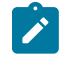

**Note:** Senstar does not support connecting the Senstar Symphony Client 8.x to the Senstar Symphony Server 7.x and cannot guarantee that all functionality will work as expected.

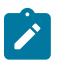

**Note:** After upgrading the Senstar Symphony Server, you should refresh any Senstar Symphony web pages to update any cached content and to make sure that those web pages function properly after the upgrade.

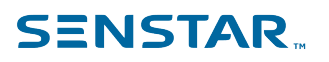

# <span id="page-3-0"></span>Release 8.6.3 (April 2024)

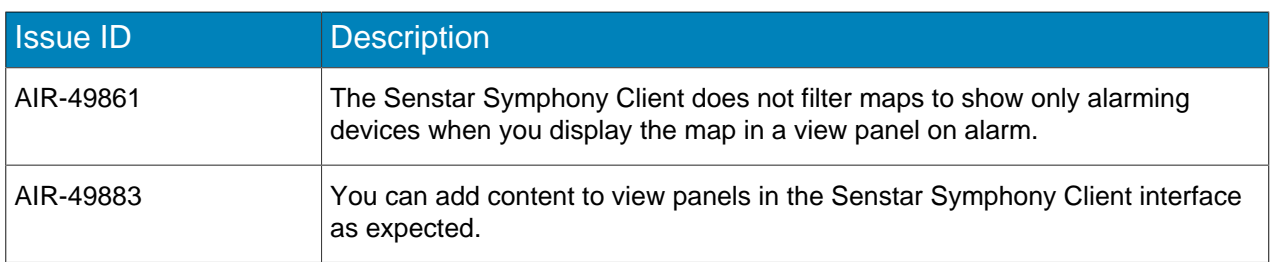

# <span id="page-4-0"></span>Release 8.6.2 (March 2024)

#### New features

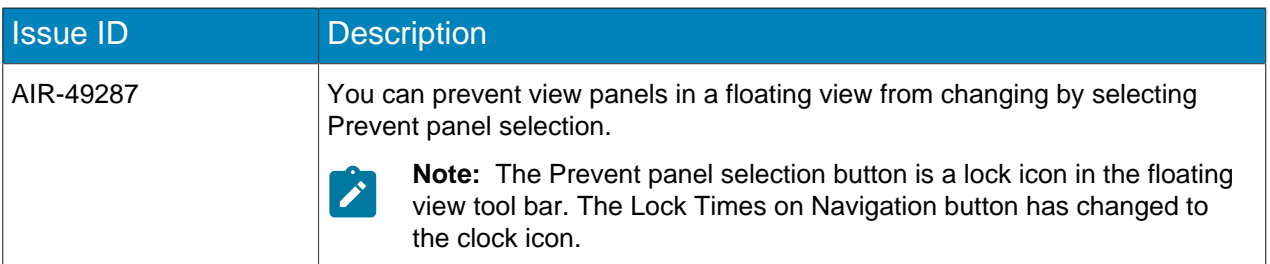

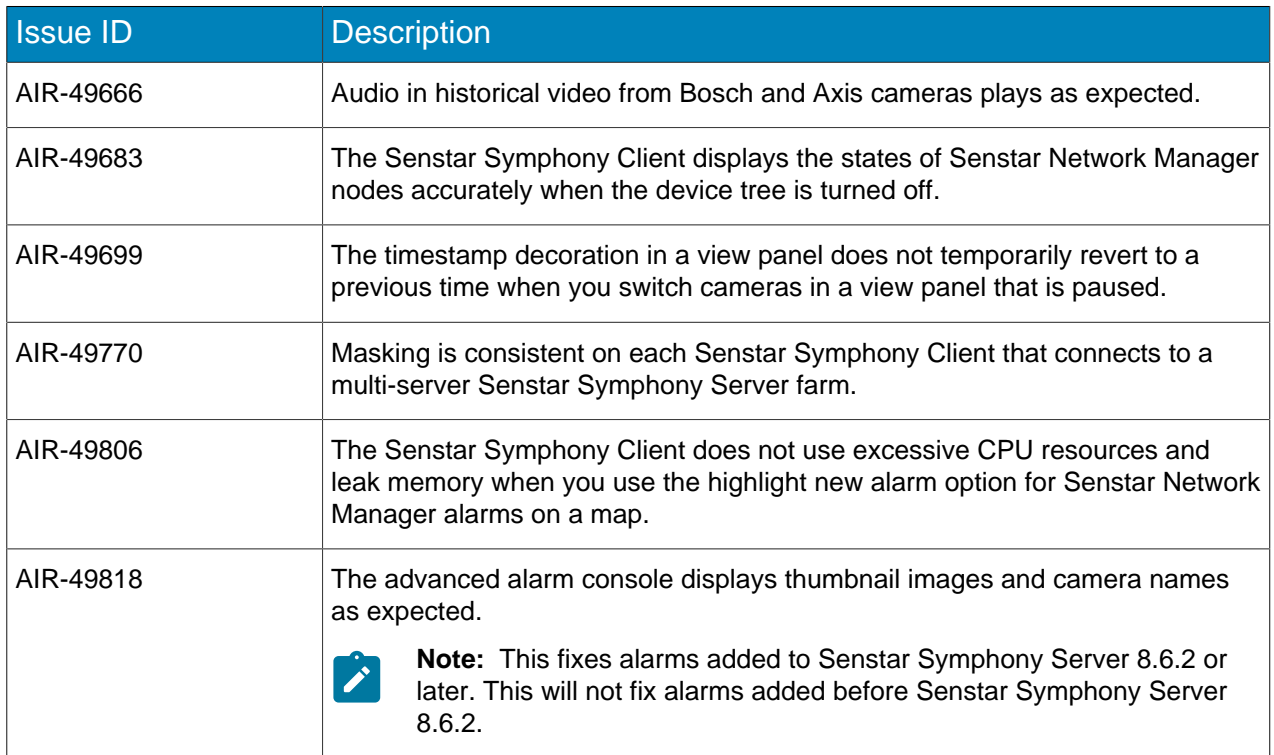

# <span id="page-5-0"></span>Release 8.6.1 (January 2024)

#### New features

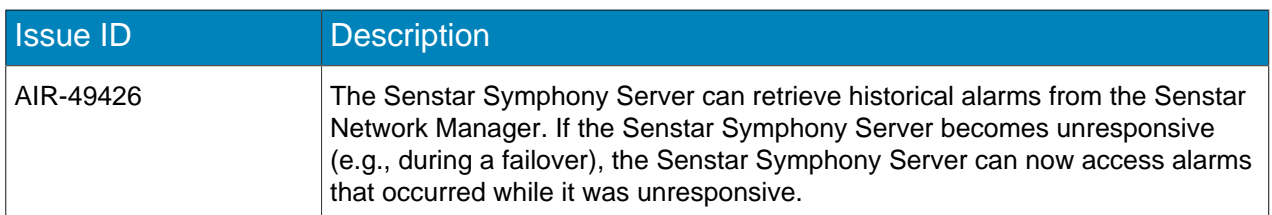

#### Improvements

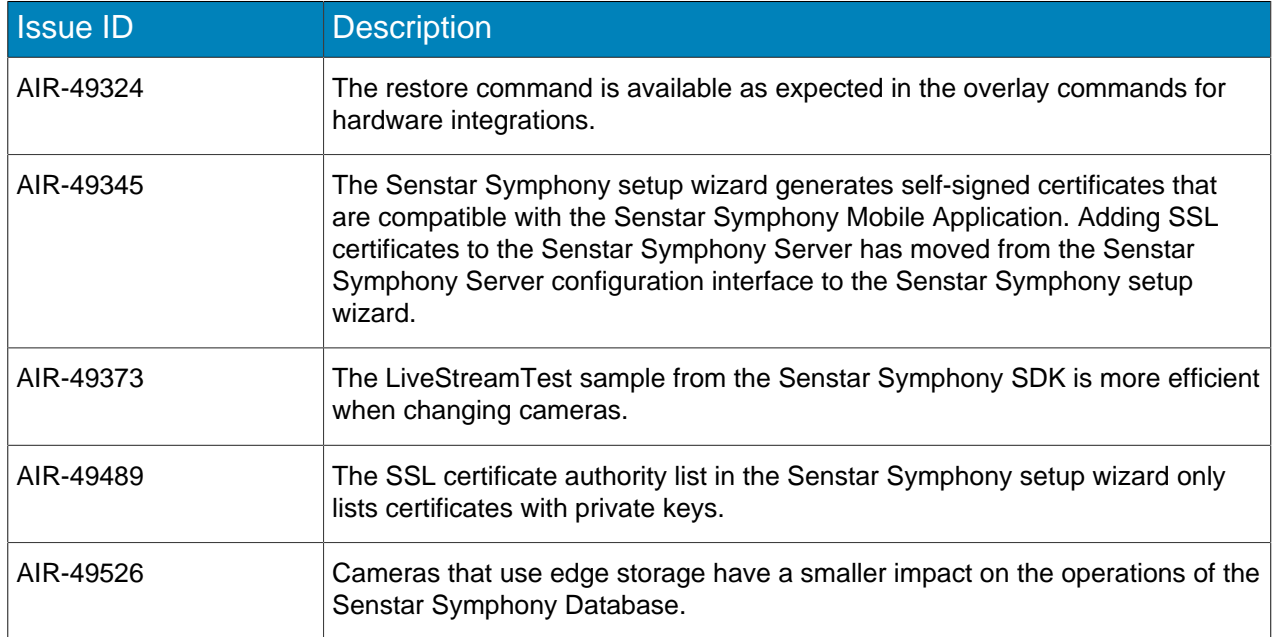

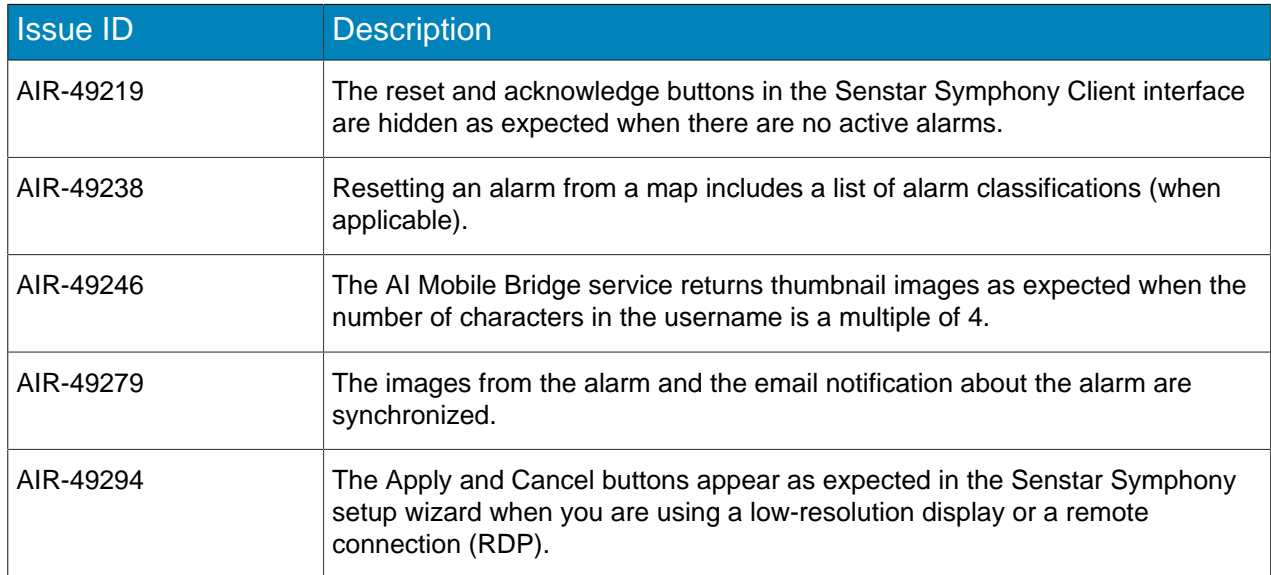

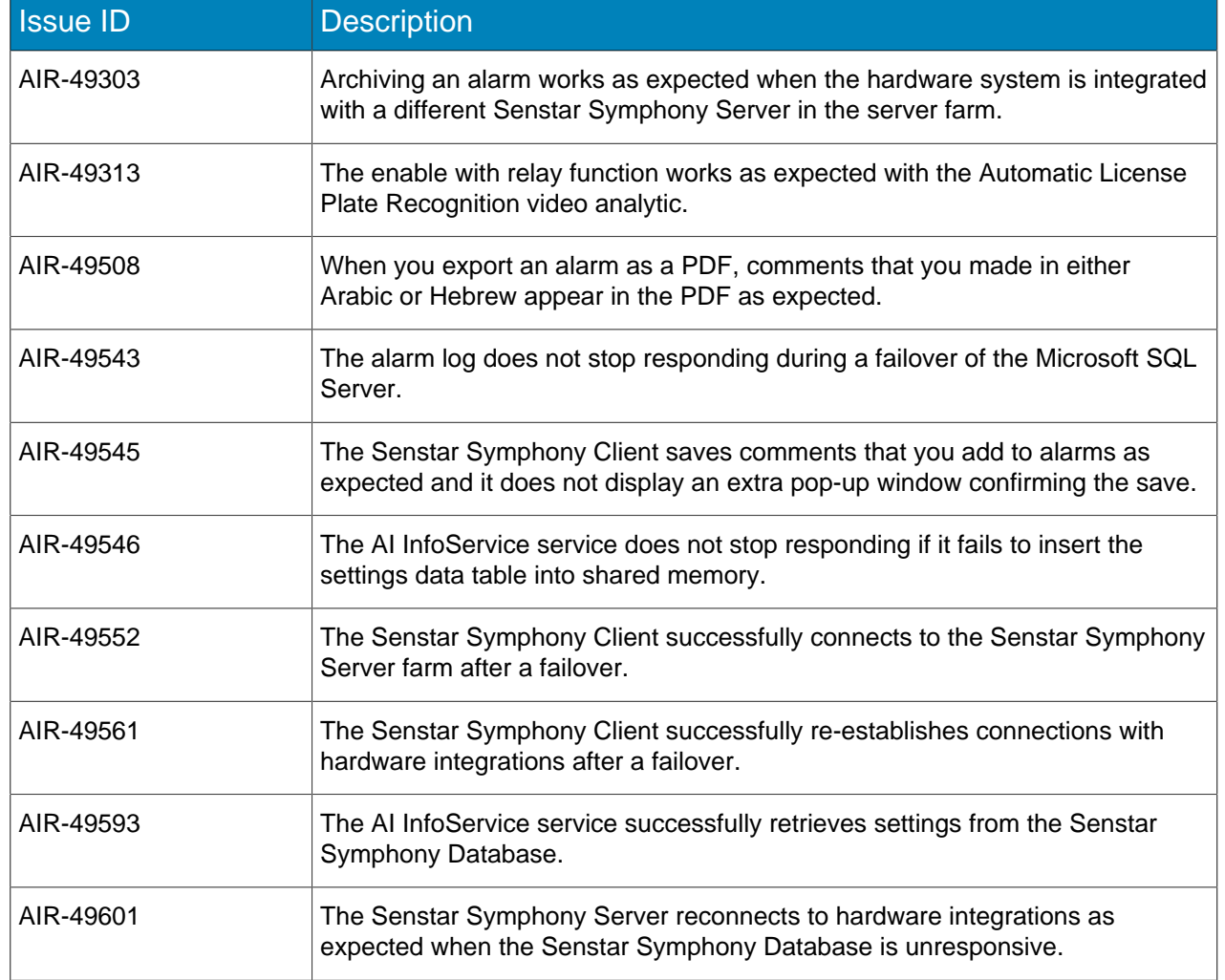

# <span id="page-7-0"></span>Release 8.6.0 (October 2023)

This release includes improvements and fixes from previous private releases.

#### New features

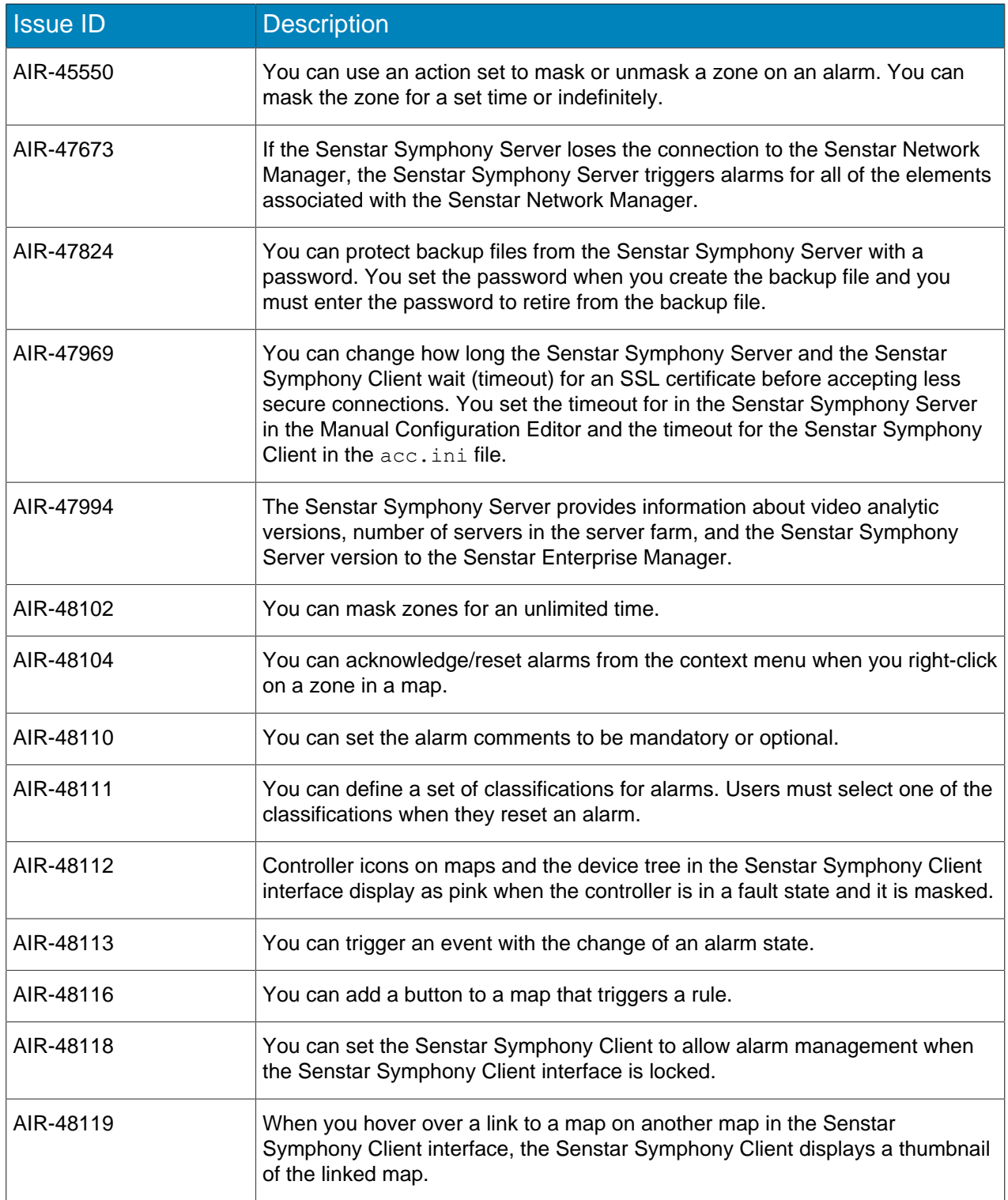

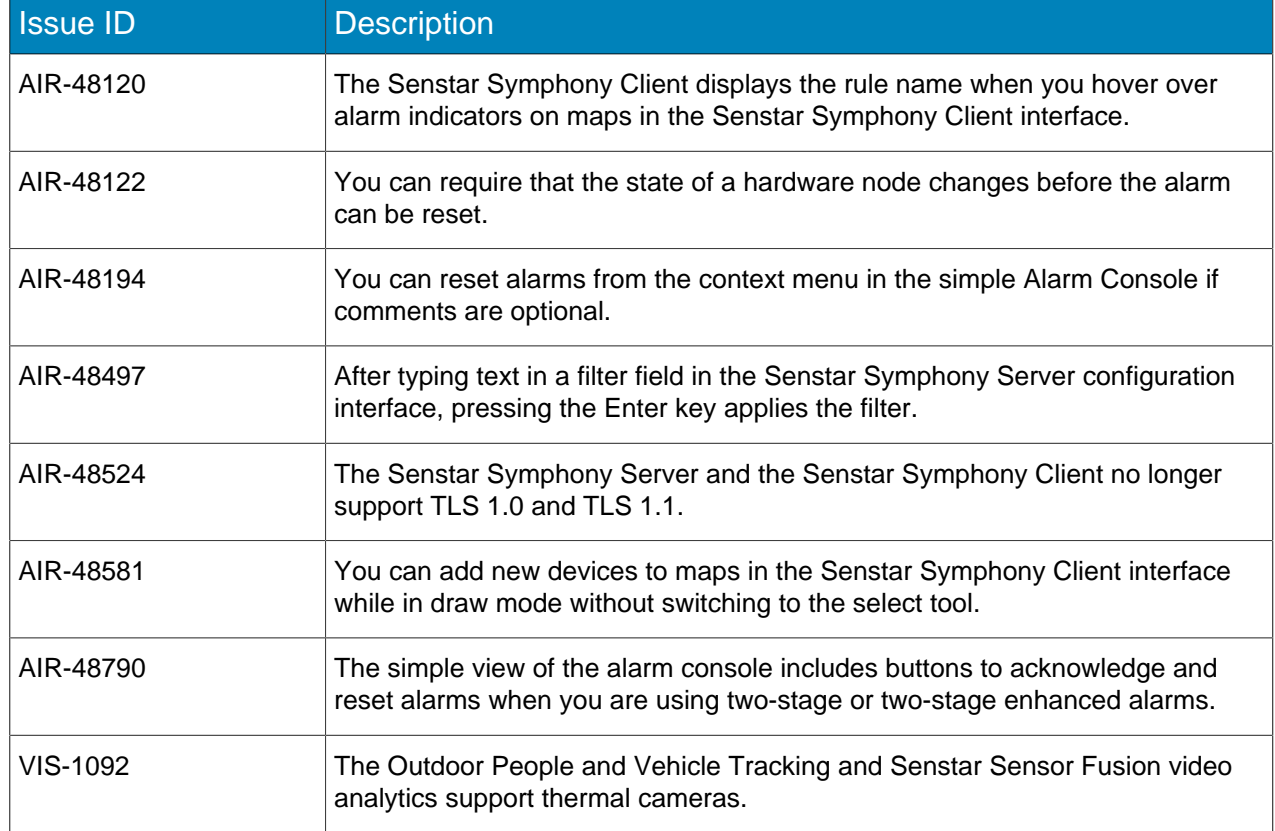

#### Improvements

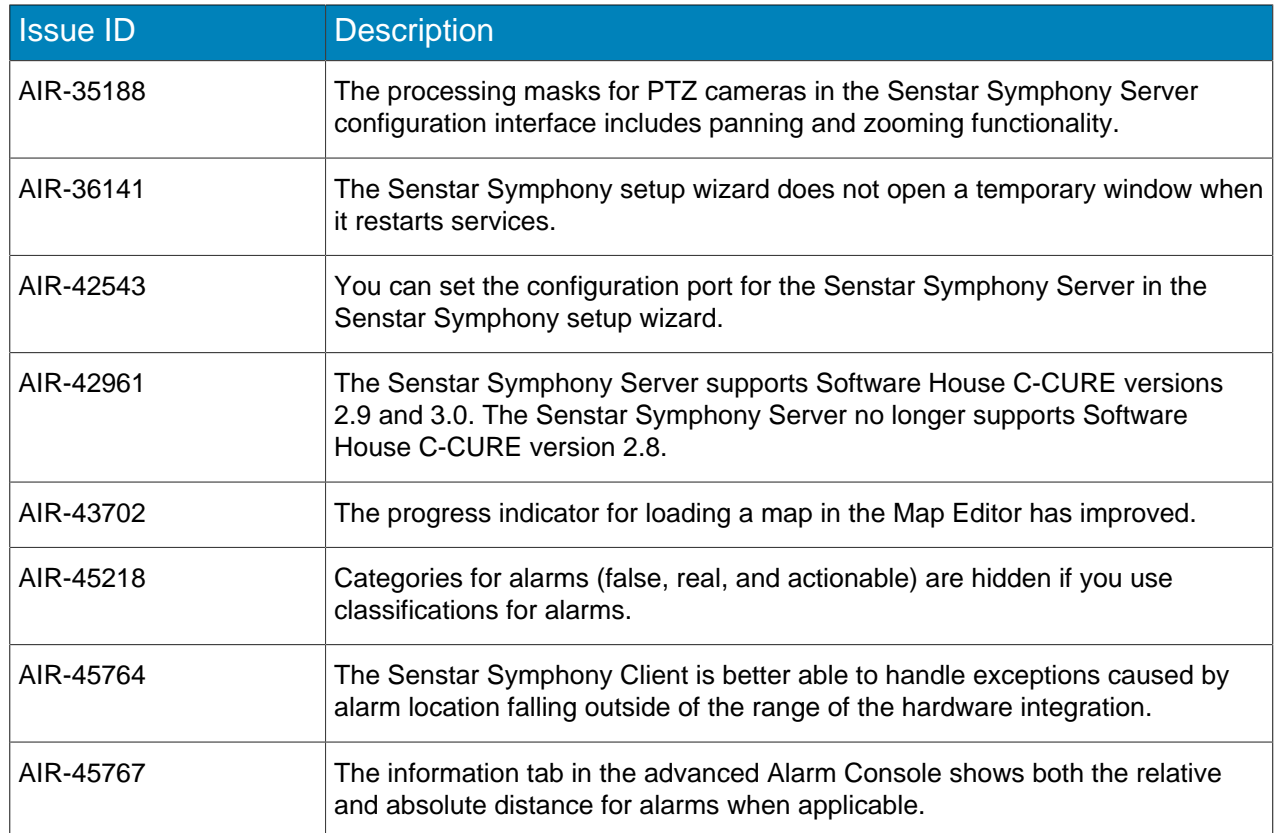

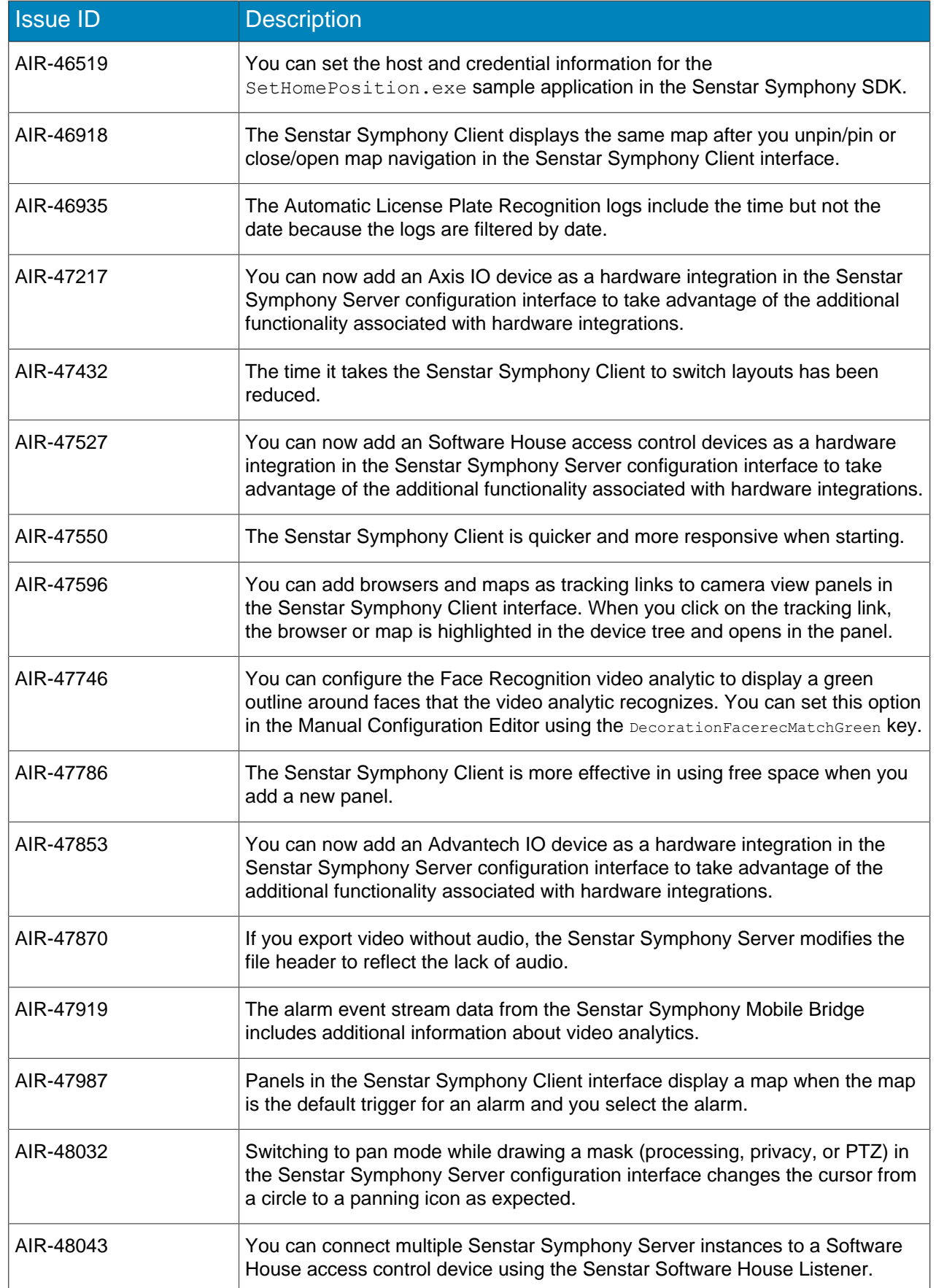

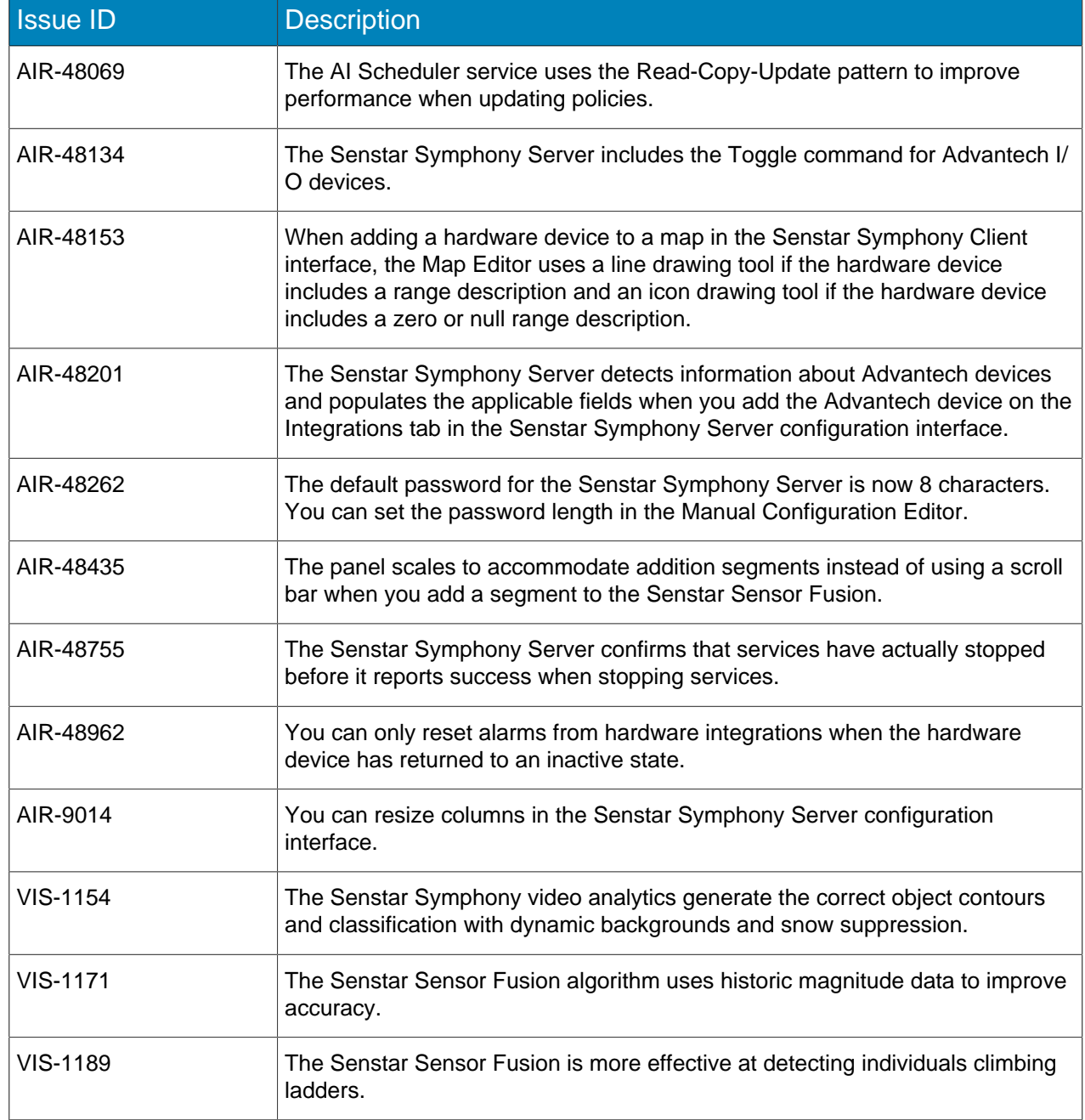

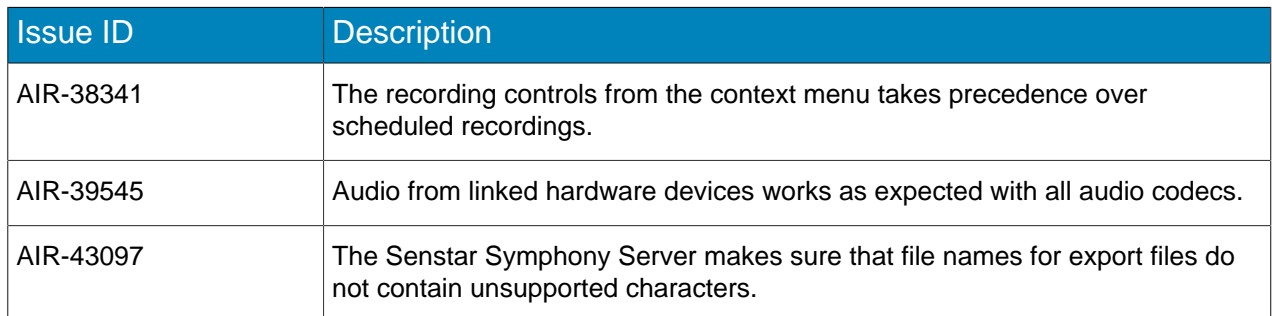

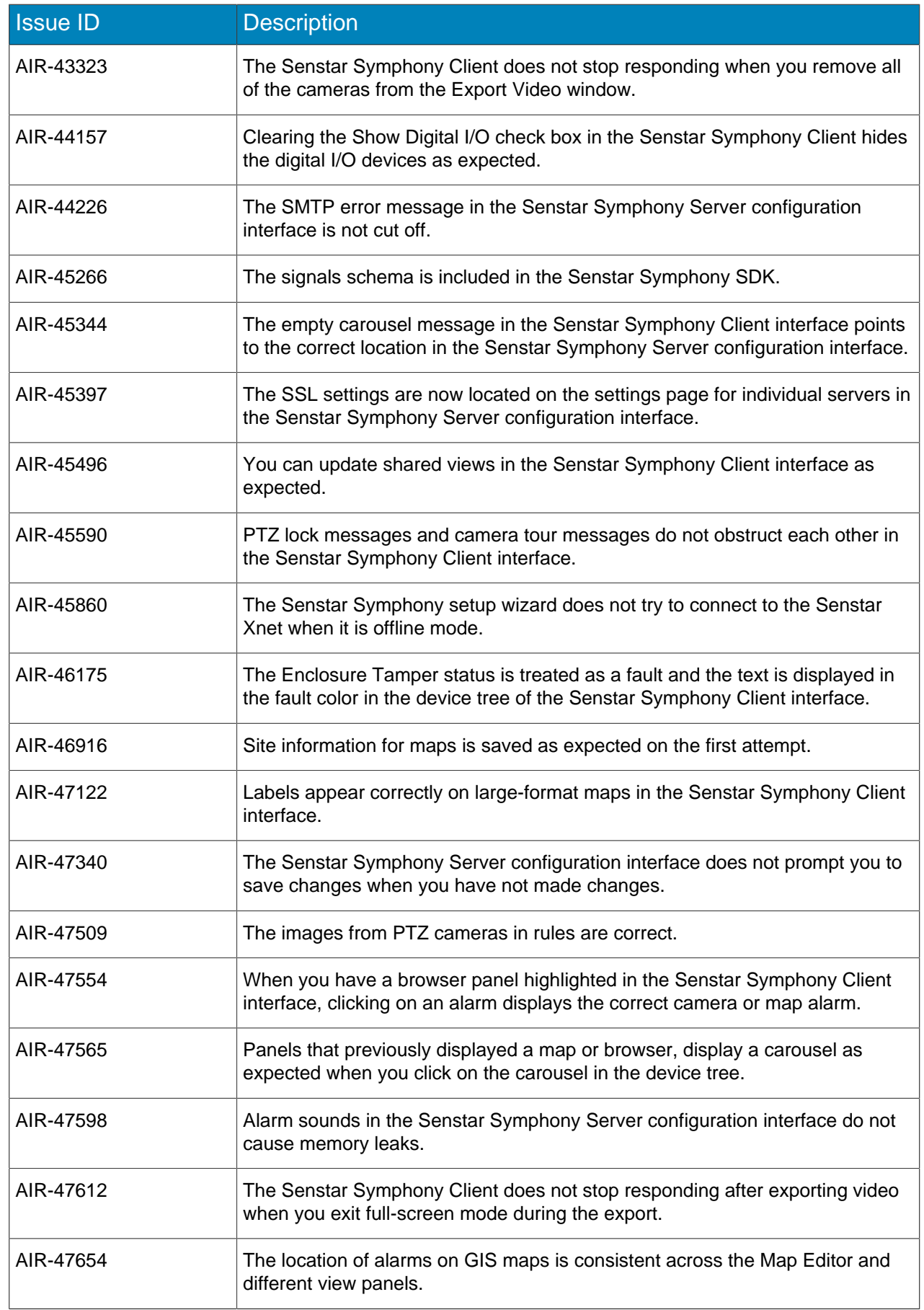

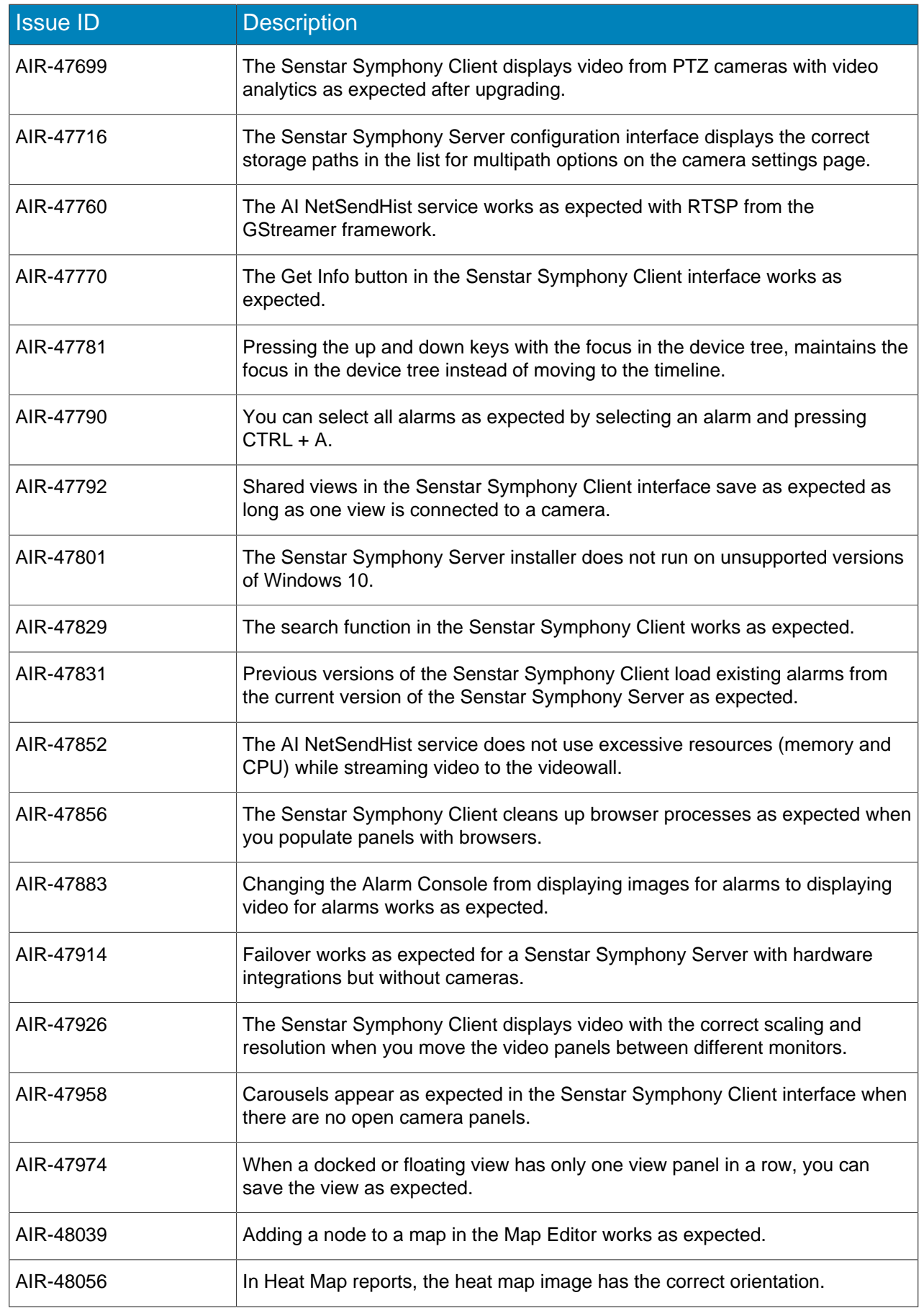

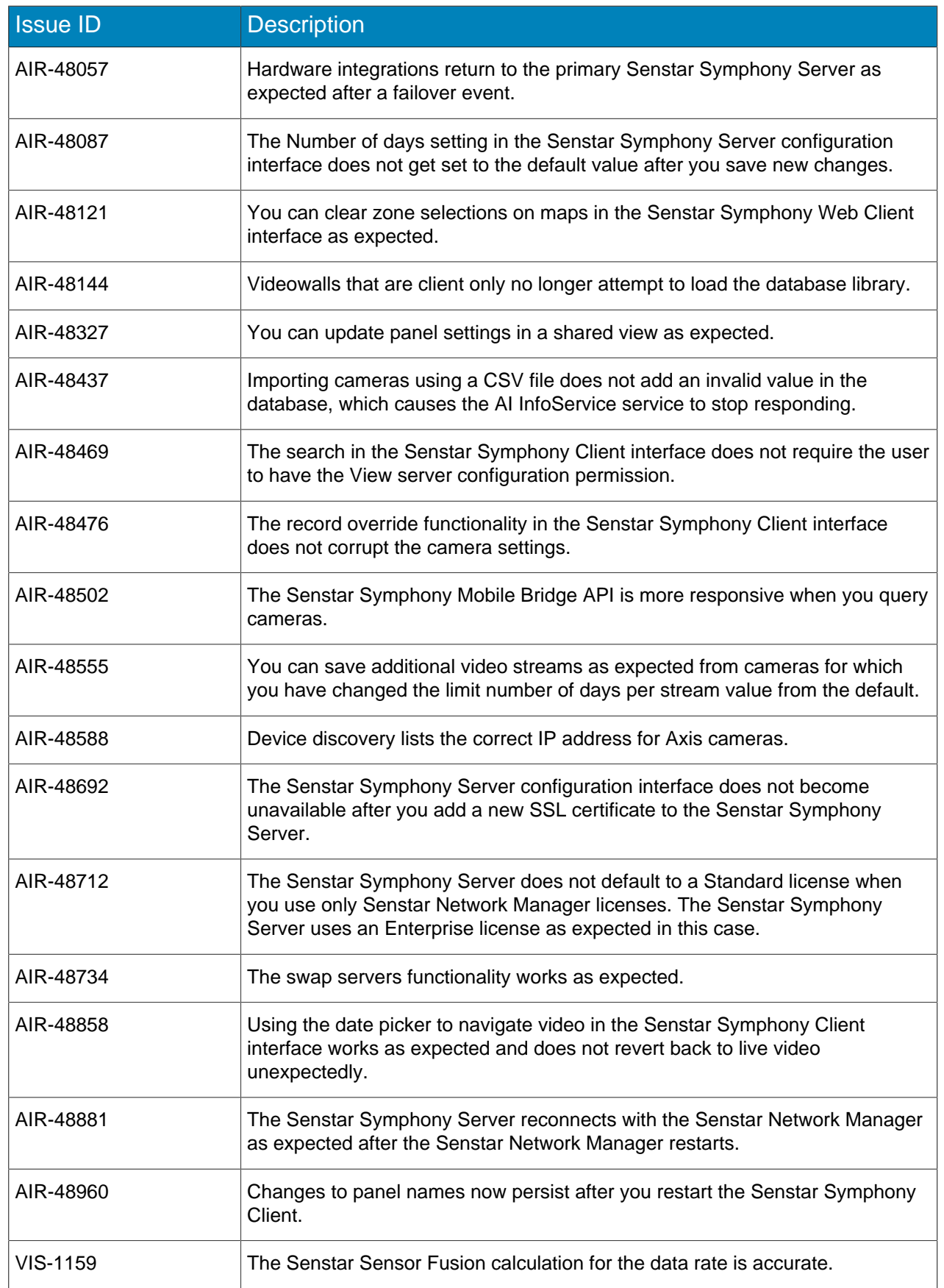

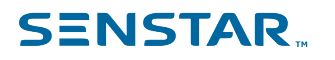

#### <span id="page-14-0"></span>Legal information

Copyright © 2024 Senstar Corporation and/or its Licensor(s). All rights reserved.

This material is for informational purposes only. Senstar makes no warranties, express, implied or statutory, as to the information in this document.

Complying with all applicable copyright laws is the responsibility of the user. Without limiting the rights under copyright, no part of this document may be reproduced, stored in or introduced into a retrieval system, or transmitted in any form or by any means (electronic, mechanical, photocopying, recording, or otherwise), or for any purpose, without the express written permission of Senstar Corporation

Senstar may have patents, patent applications, trademarks, copyrights, or other intellectual property rights covering subject matter in this document. Except as expressly provided in any written license agreement from Senstar, the furnishing of this document does not give you any license to these patents, trademarks, copyrights, or other intellectual property.

Senstar and the Senstar logo are registered trademarks of Senstar Corporation.

All other trademarks are the property of their respective owners.